Homework #7

## *Infinite Impulse Response (IIR) Filters*

Assigned on Saturday, November 3, 2018 Due on Friday, November 9, 2018, by 5:00 pm via Canvas submission

*Late homework is subject to a penalty of two points per minute late*.

*Reading*: McClellan, Schafer & Yoder, *Signal Processing First*, 2003, Chapter 8. Companion Web site with demos and other supplemental information: http://dspfirst.gatech.edu/ Web site contains solutions to selected homework problems from *DSP First*.

The e-mail address for Mr. Houshang Salimian (TA) is salimian.houshang@gmail.com. Office hours for Mr. Salimian and Prof. Evans follow:

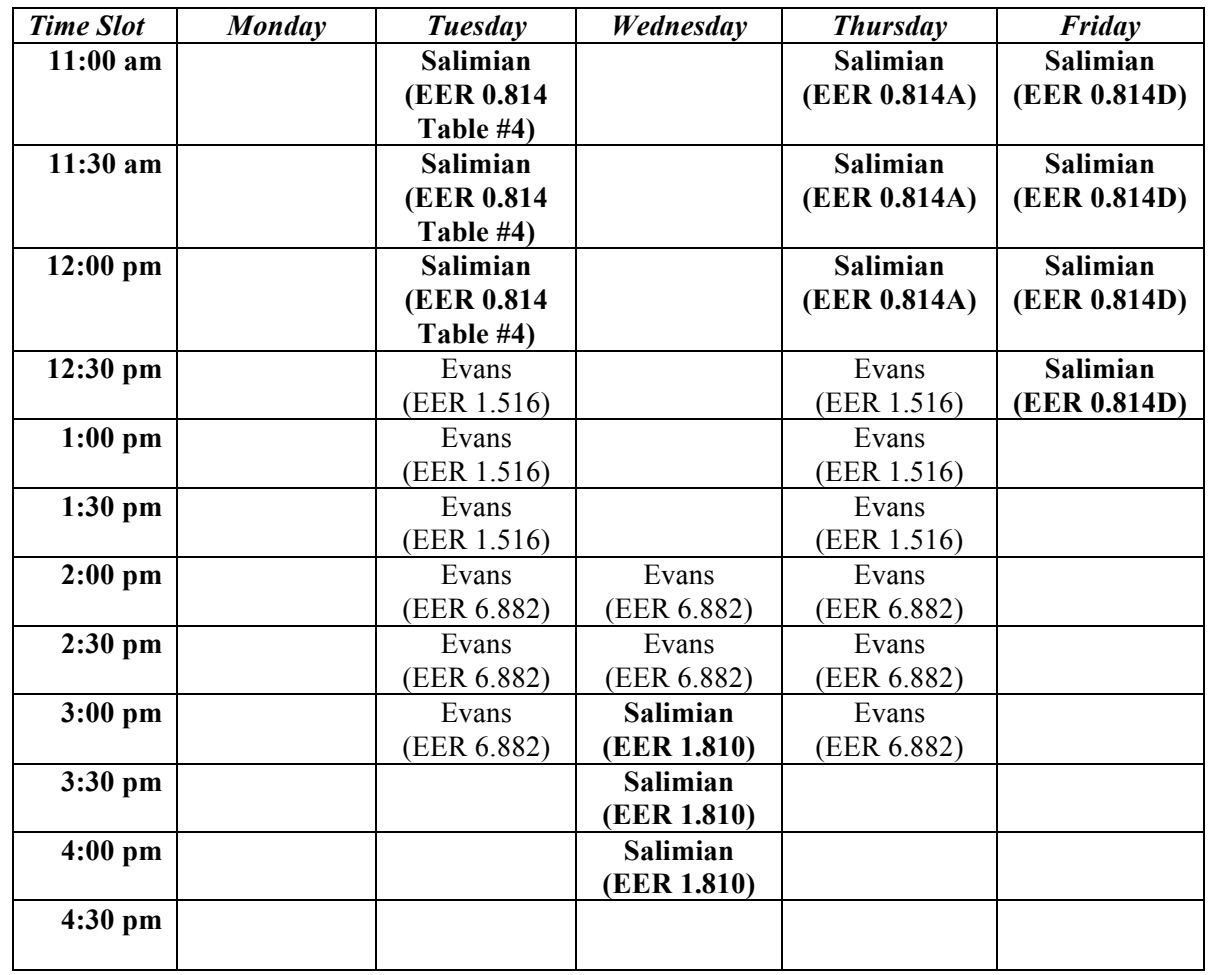

*Prof. Evans' coffee hours this week will be from 12:00-2:00pm on Friday in the EERC café.*

EE 313 tutoring is available on Sundays through Thursdays from 7:00pm to 10:00pm in EER 0.814:

http://www.ece.utexas.edu/undergraduate/tutoring

## *\*\* ASSUME THAT ALL FILTERS IN THIS HOMEWORK SET ARE LINEAR AND TIME-INVARIANT. \*\**

## **1. Transfer Function, Difference Equation and Frequency Response Connections.** *50 points***.**

*Signal Processing First*, problem P-8.14, page 240.

In addition, for each linear time-invariant filter  $S_1$ ,  $S_2$ ,  $S_3$ ,  $S_4$ ,  $S_5$ ,  $S_6$ , and  $S_7$ ,

- i. plot the poles and zeros of the transfer function in the *z*-domain, as explained below;
- ii. plot the magnitude response, as explained below; and
- iii. indicate the frequency selectivity as lowpass, highpass, bandpass, bandstop, allpass or notch**.**

*Plotting poles and zeros*: For each filter, plot the poles and zeros for the transfer function in the *z*domain using Matlab (see below) and try to infer the frequency response from their location. This will help you reinforce what we covered in lecture on Thursday, November  $1<sup>st</sup>$ , on the connections among time, frequency and z domains. Concerning these connections, I recorded a YouTube video in spring 2014 for the Real-Time Digital Signal Processing Laboratory course. Please watch from the 1:29 mark to the 22:25 mark and from 43:01 to the end (50:51 mark) at

https://www.youtube.com/watch?v=WWEKNvvJBvs&list=PLaJppqXMef2ZHIKM4vpwHIAWyRmw3TtSf

In Matlab, we can use zplane (numer, denom) where numer is a vector of feedforward coefficients  $[b_0, b_1, \ldots, b_M]$  and denom is a vector of feedback coefficients  $[1, -a_1, -a_2, \ldots, -a_N]$ . The coefficients can be found from the numerator and denominator of the *z*-domain transfer function:

$$
H(z) = \frac{b_0 + b_1 z^{-1} + b_2 z^{-2} + \dots}{1 - a_1 z^{-1} - a_2 z^{-2} - \dots}
$$

which corresponds to the difference equation

zplane(feedforwardCoeffs, feedbackCoeffs);

 $\approx$ 

 $\approx$ 

 $\approx$ 

 $\approx$ 

 $\approx$ 

```
y[n] - a_1 y[n-1] - a_2 y[n-2] - \cdots = b_0 x[n] + b_1 x[n-1] + b_2 x[n-2] + \cdots% Filter S1.
% Observation of x[n] and y[n] for n \ge 0:
\frac{1}{2} y[n] = 0.9 y[n-1] + (1/2) x[n] + (1/2) x[n-1]
% We can move the term 0.9 y[n-1] to the left-hand side:
\frac{1}{2} y[n] - 0.9 y[n-1] = (1/2) x[n] + (1/2) x[n-1]
% We'll take the z-transform of both sides. All initial 
% conditions are zero as a necessary condition to satisfy
% linearity and time-invariance for the system.
\frac{1}{2} Y(z) – 0.9 z^(-1) Y(z) = (1/2) X(z) + (1/2) z^(-1) X(z)
\frac{1}{2} (1 – 0.9 z-1) Y(z) = (1/2) X(z) + (1/2) z^(-1) X(z)
\frac{1}{6} H(z) = Y(z) / X(z)
\frac{1}{6} = ( (1/2) + (1/2) z^(-1) ) / ( 1 – 0.9 z^(-1) )
\frac{6}{\sqrt{2}}% i. Plot the poles and zeros in the z domain.
feedforwardCoeffs = [ 1/2 1/2 ];
feedbackCoeffs = [ 1 -0.9 ];figure;
```
*Plotting the magnitude response*: Plot the magnitude response for each filter  $S_1$ ,  $S_2$ ,  $S_3$ ,  $S_4$ ,  $S_5$ ,  $S_6$ , and  $S_7$ using freqz(numer, denom). You can use the following code to plot the magnitude response in linear units over  $-\pi \leq \omega \leq \pi$  to match the plots in Figure P-8.14:

```
% ii. Plot the magnitude response in linear units
% over the interval –pi <= w <= pi.
W = -pi : 0.001 : pi;[H, W] = freqz( feedforwardCoeffs, feedbackCoeffs, W );
figure;
plot(W, abs(H));
```
## **2. Equalization. 50 points.**

*Signal Processing First*, problem P-8.22, page 244.

Although not graded, please review the solution to problem 6.4 from fall 2017 at

http://users.ece.utexas.edu/~bevans/courses/signals/homework/fall2017/solution6.pdf

As stated on the course descriptor, "Discussion of homework questions is encouraged. Please be sure to submit your own independent homework solution."

NOTE: In your solutions, please put all work for problem 1 together, then all work for problem 2 together, etc. Please see additional homework guidelines on the homework page.

Please read the homework guidelines at http://users.ece.utexas.edu/~bevans/courses/signals/homework/index.html